## X41 Tablet Series Setup Poster P/N 39T2222 03/28/2005

Size : 11x13 inches Color : 2 color job = Black (PMS Process Black C) and Red (PMS 032cvc) Color : (#Gray=45% Black, 20% Black) Font : IBM Fonts and Helvetica Neue Family Material : 100 gsm gloss art paper (Use 100% recycled paper in only Japan.) Blue line shows die-cut. DO NOT PRINT. Please change the barcode No. and printing country name.

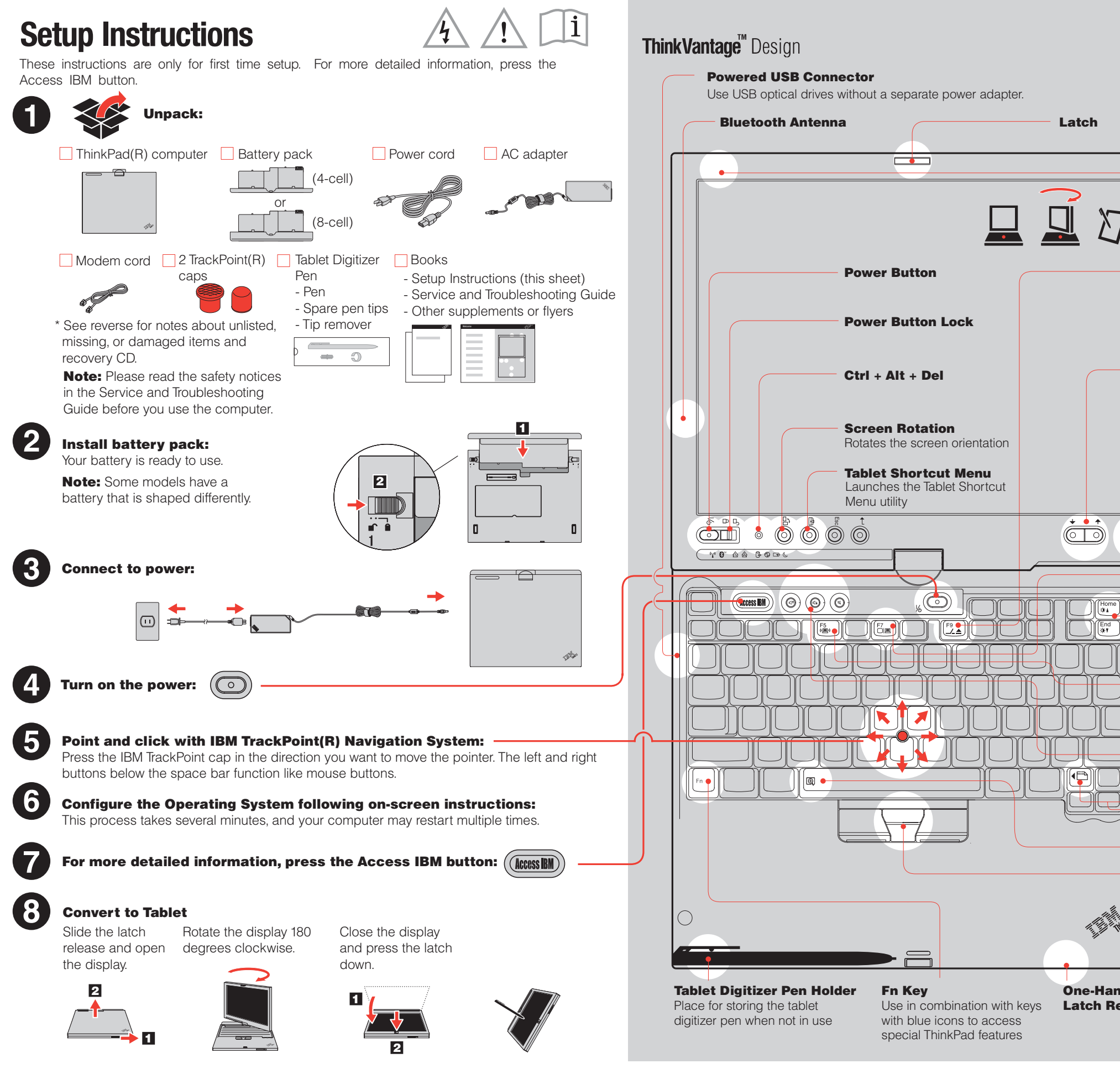

## **ThinkPad**

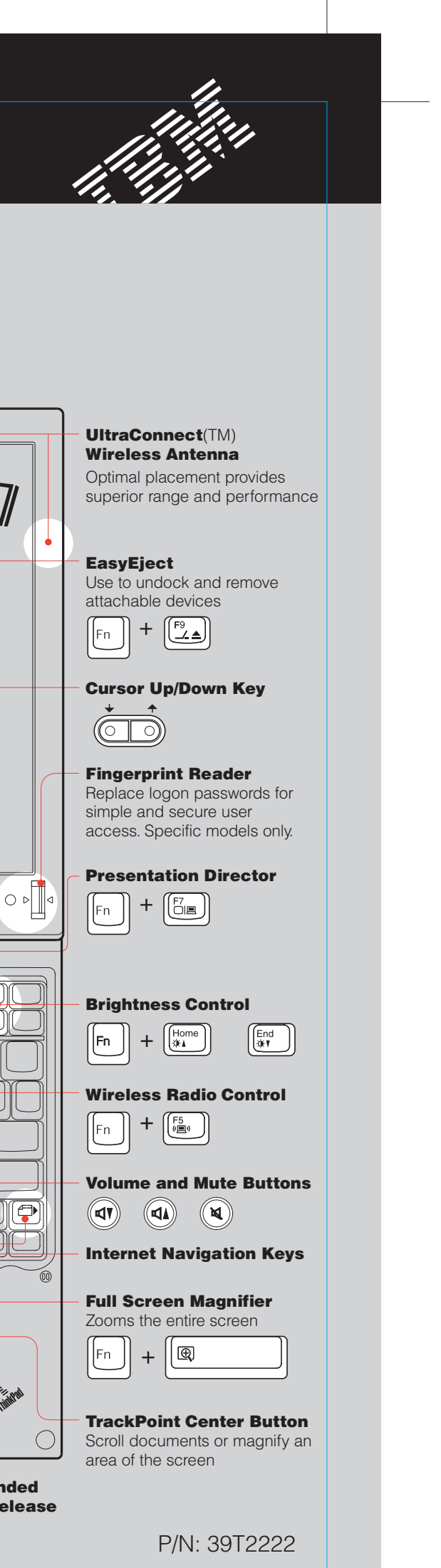

03/28/2005

Size : 11x13 inches Color : 1 color job = Black (PMS Process Black C) (#Gray=45% Black, 20% Black) Font : IBM Fonts and Helvetica Neue Family Material : 100 gsm gloss art paper (Use 100% recycled paper in only Japan.) Blue line shows die-cut. DO NOT PRINT.

## X41 Tablet Series Setup Poster P/N 39T2222

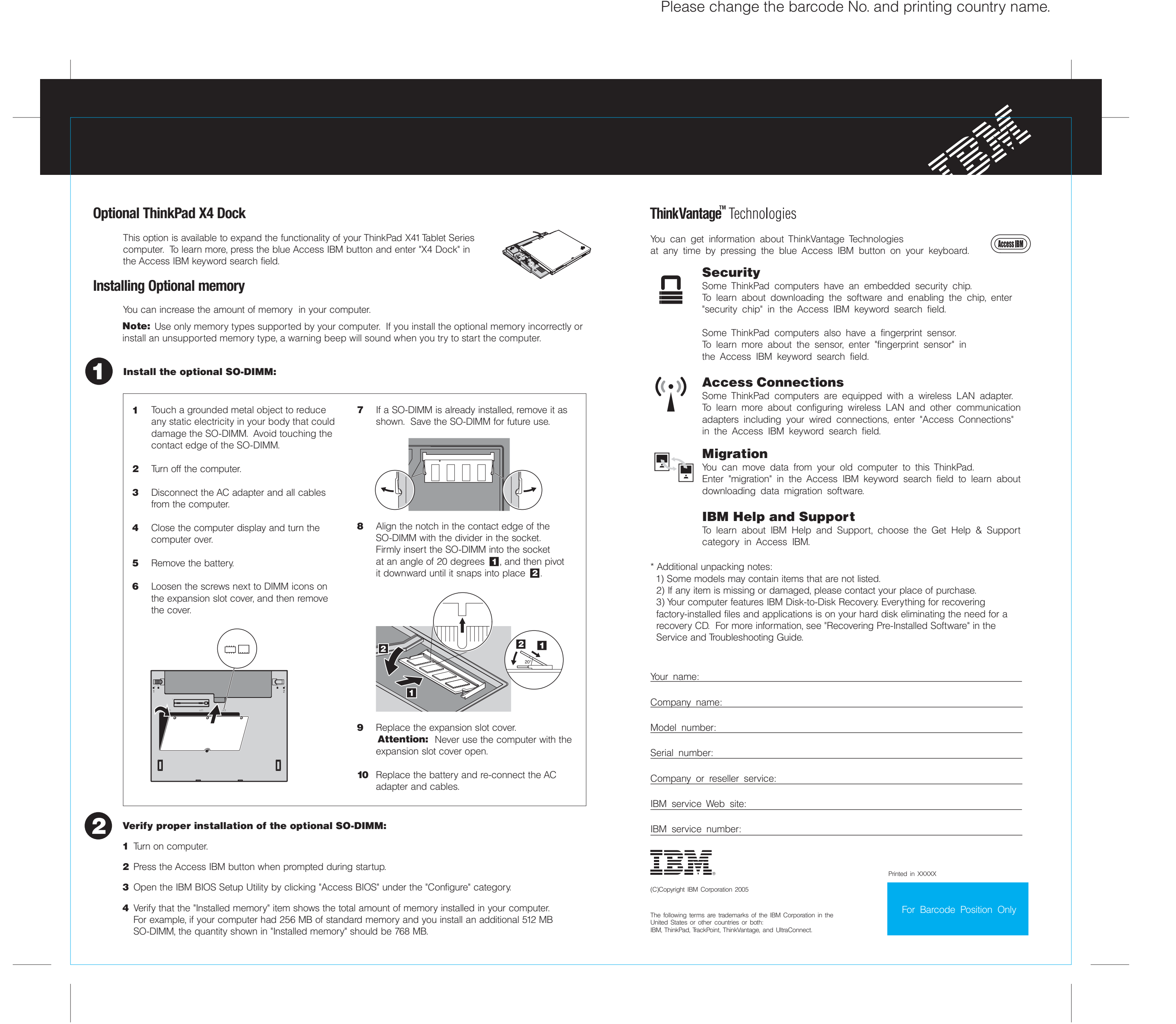